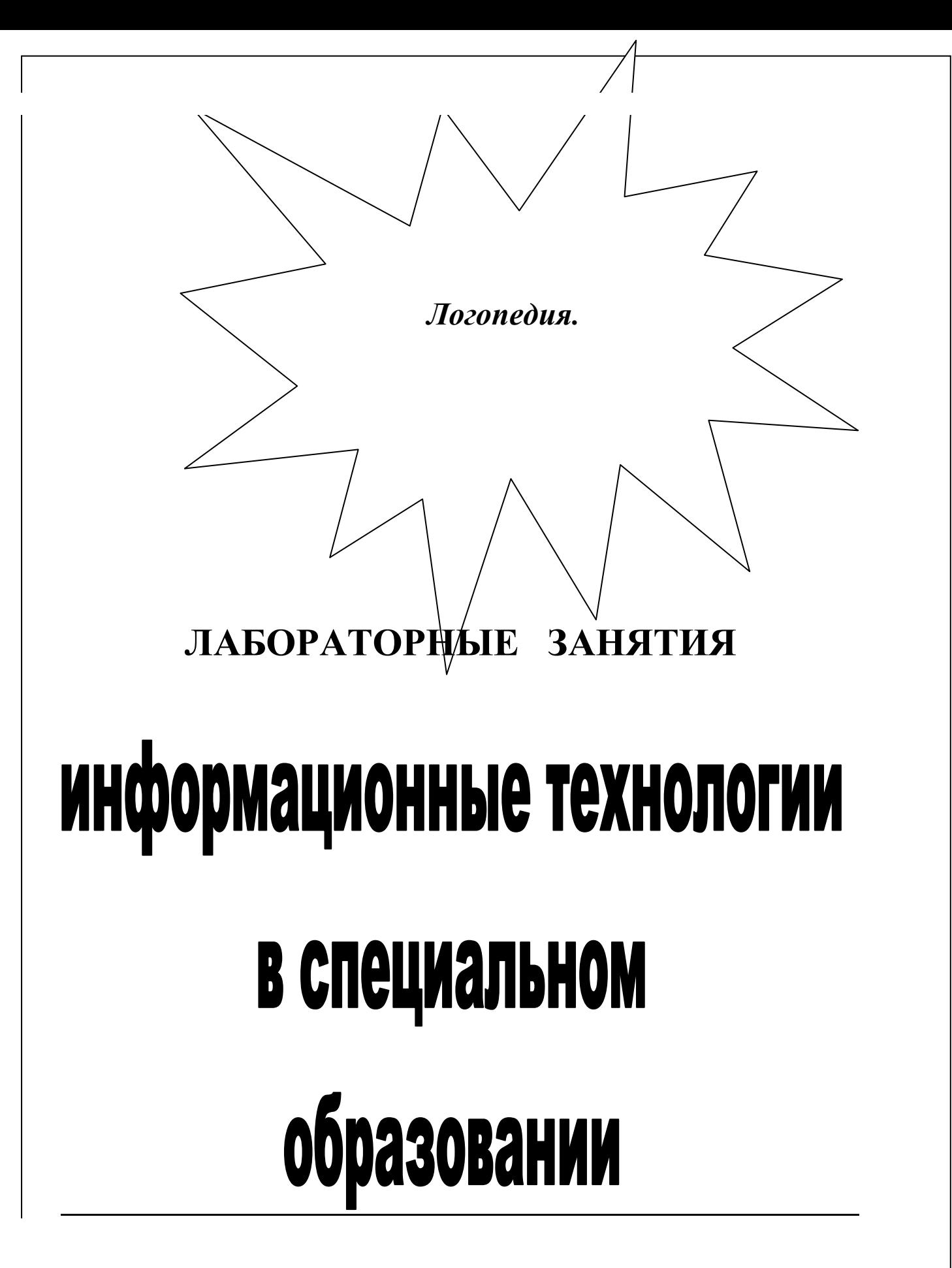

# **УЧЕБНО-ТЕМАТИЧЕСКИЙ ПЛАН**

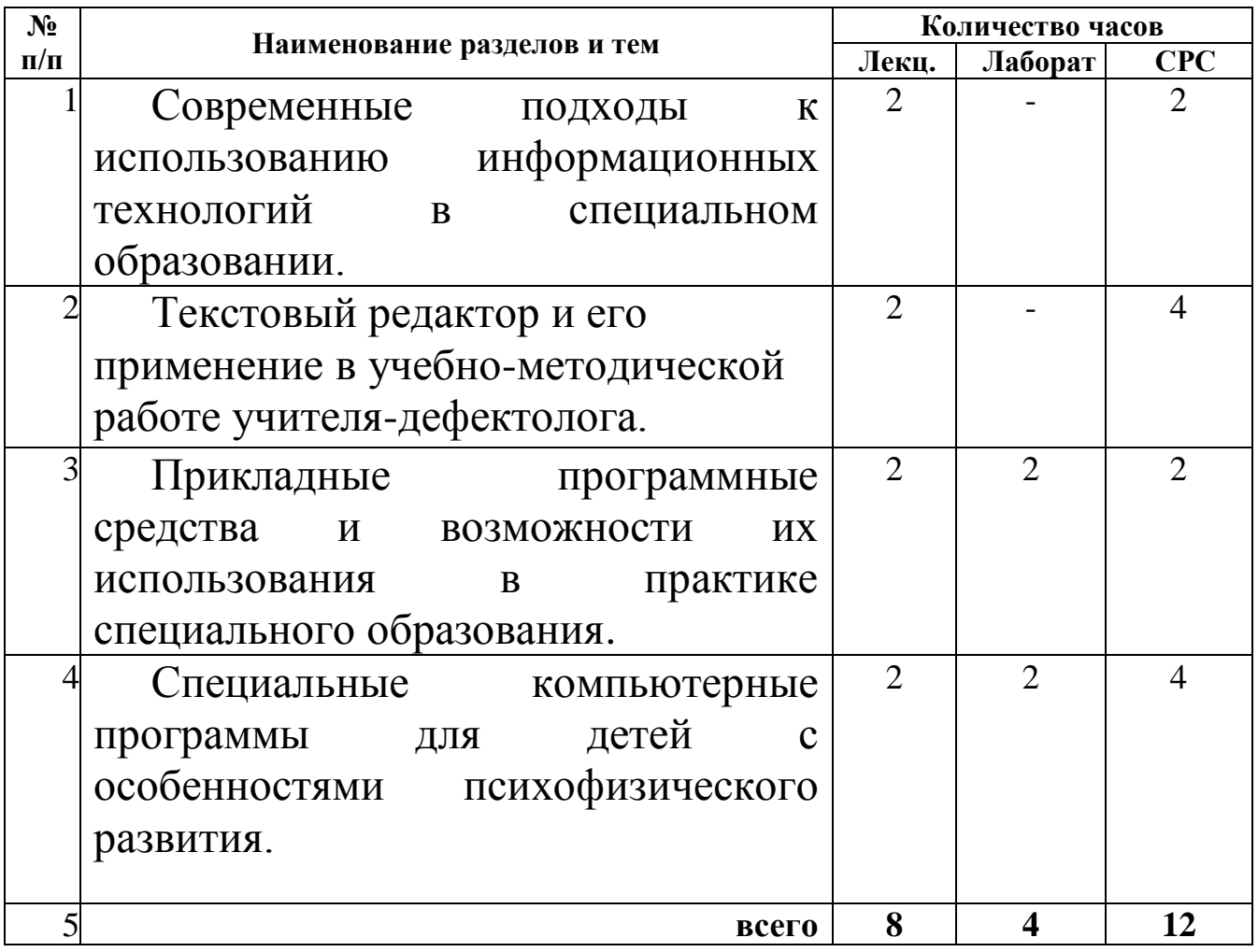

#### **Литература**

#### 1. <http://itdsel.bspu.unibel.by/>

- 2. *Варенова Т. В.* Особенности использования компьютерных технологий в специальном образовании. // Интеграция аномального ребенка в современной системе социальных отношений. Материалы Всеукраинской науч.-практ. конф. Киев, 1994.
- 3. Варенова Т.В. Теория и практика коррекционной педагогики: учеб. пособие для студентов дефектол. специальностей вузов. - Изд. 2-е, доп. – Мн.: Асар, 2007. – 320 с.
- 4. Инструктивно-методическое письмо «О работе педагогических кол-лективов учреждений, обеспечивающих получение специального образования, в 2010/2011 учебном году» // Спецыяльная адукацыя. – 2010. – № 4. – С. 3–15.
- 5. Кислякова, Ю.Н. Методические рекомендации по использованию мультимедийных средств обучения в специальном образовании / Ю.Н. Кислякова, Т.В. Лисовская. – Минск: Четыре четверти,  $2010.$   $-$  52 с. Кравченя, Э.М. Основы информатики, компьютерной графики и педагогические программные средства / Э.М. Кравченя. – Минск: ТетраСистемс, 2004. – 320 с.
- 6. Как сделать видимыми скрытые проблемы в развитии ребенка: методическое пособие к специализированной компьютерной программе «Мир за твоим окном» / О.И., Кукушкина  $\lceil \text{u} \rceil$ ,  $-2$ -е изд., перераб. и доп.  $-\text{M}$ .: Полиграфсервис, 2003.  $-42$  с.
- 7. Крючкова О.Г. Использование информационных технологий в обучении людей со специальными образовательными потребностями/ О.Г. Крючкова [Электронный ресурс]. – 2010. – Режим доступа: <http://festival.1september.ru/articles/415766/> – Дата доступа: 12.11.2010.
- 8. Кукушкина, О.И. Применение информационных технологий в специальном образовании / О.И Кукушкина // Специальное образование: состояние, перспективы развития. Тематическое приложение к журналу "Вестник образования". – 2003. – № 3. – С. 67–76.
- 9. Подугольникова, Т.А. Развитие способности к зрительному поиску и локализации объектов с помощью компьютерной программы «Цветок» у детей дошкольного возраста с функциональными нарушениями бинокулярного зрения / Т.А. Подугольникова, Е.А. Козлова, М.Ф. Носова, Н.В. Самохимн// Дефектология. – 2007. – № 7. – С. 67–76.
- 10. *Смирнова Т. П.* Использование компьютерной программы «Видимая речь II» в коррекции речи детей с ринолалией // Дефектология. 2001. №5.

#### *дополнительная*

- 11. *Айзенберг Б. И., Юдилевич* А *Л., Белоножко О. П.* Диагностические и коррекционные аспекты использования компьютеров в работе с детьми, имеющими нарушение познавательной деятельности // Дефектология. 1991. № 6.
- 12. *Варэнава Т. В.* Новая шфармацыйная тэхналогая у спецыяльнай адукацыі. У кн. інтэграцыйная тэндэнцыя ва ўдасканаленні падрыхтоўкі студэнтаў-дэфектолагаў на умовах нацыянальнага адраджэння. Мінск, 1993.
- 13. ИКТ в образовании людей с особыми потребностями: Специализированный учебный курс / Н. Токарева, С. Бесио. – М.: Изд. дом «Обучение-Сервис», 2008. – 320 с.
- 14. *Кукушкина О. И.* Компьютеры в специальном обучении. Проблемы, поиски, подходы // Дефектология. 1994. №№ 5, 6.
- 15. Новые информационные технологии в дошкольном образовании / Под ред. Ю. М. Горвица. М., 1998.

#### *основная*

#### **Лабораторное занятие № 1 (2 часа)**

### **Тема: Современные подходы к использованию информационных технологий в специальном образовании.**

**ЦЕЛЬ:** *Закреплять представления студентов о современных подходах к использованию информационных технологий в специальном образовании; гигиенических требованиях к организации работы с компьютером детей с особенностями психофизического развития; областях применения специальных компьютерных программ; развивать умения использовать интернет- ресурсы, критически анализировать полученную информацию.*

## **Глоссарий:** информационные технологии,

#### *Информационные ресурсы:*

- *Специальные клавиатуры,*
- *Альтернативные устройства ввода и управления компьютером,*
- *Джойстик,*
- *Виртуальная осязательная система (Virtual Touch System – VTS),*
- *Роллер (Track Ball),*
- *Вспомогательное коммуникативное озвучивающее устройство,*
- *Кнопки компьютерные, управляющие,*
- *[Сенсорные экраны –](http://itdsel.bspu.unibel.by/ru/content/about/inform/device9/) Touch-Screens*
- *[Брайлевские дисплеи и принтеры](http://itdsel.bspu.unibel.by/ru/content/about/inform/device10/)*
- *[Тифлокомпьютеры PAC Mate](http://itdsel.bspu.unibel.by/ru/content/about/inform/device11/)*
- *[Аппаратно-программные комплексы «Читающая машина»](http://itdsel.bspu.unibel.by/ru/content/about/inform/device12/)*
- *[Электронное переносное увеличивающее устройство](http://itdsel.bspu.unibel.by/ru/content/about/inform/device13/)*
- *[Система оптического распознавания рельефно-точечного шрифта Брайля](http://itdsel.bspu.unibel.by/ru/content/about/inform/device14/)*
- *[Устройства типа «Электронная лупа»](http://itdsel.bspu.unibel.by/ru/content/about/inform/device15/)*
- *[Электронные записные книжки для слепых \(незрячих\)](http://itdsel.bspu.unibel.by/ru/content/about/inform/device16/)*
- *[Стеки](http://itdsel.bspu.unibel.by/ru/content/about/inform/device17/)*
- *[Рабочее место надомника](http://itdsel.bspu.unibel.by/ru/content/about/inform/device18/)*
- *[Развивающие программы](http://itdsel.bspu.unibel.by/ru/content/about/inform/soft1/)*
- *[Обучающие программы](http://itdsel.bspu.unibel.by/ru/content/about/inform/soft2/)*
- *[Программы-тренажеры](http://itdsel.bspu.unibel.by/ru/content/about/inform/soft3/)*
- *Сервисные [программы](http://itdsel.bspu.unibel.by/ru/content/about/inform/soft4/)*

# **БАЗА: УО МГПУ им. И.П.Шамякина**

# **ПЛАН ЗАНЯТИЯ**

1. Понятие «информационные технологии».

2. Главные сферы применения компьютерных технологий, которые могут оказать значительное воздействие на систему специального обучения.

3. Возможности новых информационных технологий (НИТ) для проведения коррекционной работы в учреждениях специального образования.

# *ЗАДАНИЯ ДЛЯ САМОСТОЯТЕЛЬНОЙ РАБОТЫ*

- Подготовить устные сообщения
- 1. **Компьютерные технологии в специальном образовании**
- **2. Организация образовательного процесса с использованием ИКТ**
- **3. Гигиенические требования к организации образовательного процесса**
	- по материалам (см. приложение к лабораторному занятию №1)

 На сайте ЛАБОРАТОРИИ ПО РАЗВИТИЮ ИНФОРМАЦИОННЫХ ТЕХНОЛОГИЙ В СПЕЦИАЛЬНОМ ОБРАЗОВАНИИ**«ОБРАЗОВАНИЕ БЕЗ ГРАНИЦ» (**БЕЛОРУССКИ ГОСУДАРСТВЕННЫЙ

ПЕДАГОГИЧЕСКИЙ УНИВЕРСИТЕТ ИМЕНИ МАКСИМА ТАНКА ФАКУЛЬТЕТ СПЕЦИАЛЬНОГО

ОБРАЗОВАНИЯ) **http://itdsel.bspu.unibel.by/** ознакомиться с материалами по теме занятия, составить письменный отчет об особенностях использования информационных ресурсов (см.глоссарий) в работе с детьми с ОПФР.

#### **Литература 1,2,3,4,5,7,8,9,11,12,13,14,15**

#### **Лабораторное занятие № 2-3 (4 часа)**

# **Тема: Текстовый редактор и его применение в учебно-методической работе учителя-дефектолога**

**ЦЕЛЬ:** *Закреплять представления студентов о текстовом редакторе и его применение в учебнометодической работе учителя-дефектолога; развивать умения использовать интернет- ресурсы, критически анализировать полученную информацию.*

**Глоссарий:** текстовые редакторы Microsoft Word, Microsoft PowerPoint, Microsoft Excel

## **БАЗА: УО МГПУ им. И.П.Шамякина ПЛАН ЗАНЯТИЯ**

- 1. Функции компьютерной техники в специальном образовании.
- 2. Пакет компьютерных программ «Рабочее место дефектолога».

# *ЗАДАНИЯ ДЛЯ САМОСТОЯТЕЛЬНОЙ РАБОТЫ*

#### **На лабораторное занятие № 3**

- Подготовить устные сообщения (см. приложение к **лабораторному занятию № 3-4**)
	- 1. Информационные технологии в образовании детей с особенностями психофизического развития классов интегрированного обучения общеобразовательной школы
	- 2. Рабочее место дефектолога на базе персонального компьютера
	- 3. Новые информационные технологии в коррекционно-развивающей работе учителя дефектолога
	- 4. Коррекция письменной речи у детей с тяжелыми нарушениями речи с применением компьютерных программ.
	- 5. Необходимые условия для проведения занятий детей дошкольного возраста с компьютером

#### **На лабораторное занятие № 4**

Провести анализ статей и подготовить устное сообщение:

1. Гаркуша Ю.Ф., Черлина Н.А., Манина Е.В. Новые информационные технологии в логопедической работе.//Логопед. - 2004. - №2. - С. 22-29.

2. Кравченя Е. Э. Компьютерные технологии в обучении детей с нарушениями моторики. Дефектология – 2003. - № 6. С.43-51.

3. Кравченя Е. Э. Использование компьютерных игровых программ на коррекционных занятиях с детьми с церебральным параличом. Дефектология. – 2003. - № 3. С. 59-70.

4. Медова Н. А. Использование компьютерных технологий на логопедических занятиях с детьми с нарушениями зрения. Воспитание и обучение детей с нарушениями развития. – 2006. - № 1. С.32-34.

### **Лабораторное занятие № 4 (2 часа)**

## **Тема: Прикладные программные средства и возможности их использования в практике специального образования.**

**ЦЕЛЬ:** *Закреплять представления студентов о прикладных программных средствах и возможности их использования в практике специального образования; развивать умения использовать интернетресурсы, критически анализировать полученную информацию.*

**Глоссарий:** *ААС (Augmentative and Alternative Communication – дополнительная и альтернативная коммуникация).*

*Программа BOARDMAKER*

## **БАЗА: Мозырский ЦКРОиР**

# **ПЛАН ЗАНЯТИЯ**

- 1. Диагностические и коррекционные аспекты использования компьютеров в работе с детьми, имеющими нарушение познавательной деятельности.
- 2. Специальная область ААС (Augmentative and Alternative Communication – дополнительная и альтернативная коммуникация).
- **3.** Программа **BOARDMAKER**

# *ЗАДАНИЯ ДЛЯ САМОСТОЯТЕЛЬНОЙ РАБОТЫ*

Ознакомиться с материалами приложения, видеоматериалами. Подготовиться к использованию программы **BOARDMAKER**

#### **Лабораторное занятие № 5-6 (4 часа)**

**Тема: Специальные компьютерные программы для детей с особенностями психофизического развития**

**ЦЕЛЬ:** *Закреплять представления студентов о специальных компьютерных программах для детей с особенностями психофизического развития и возможности их использования в практике специального образования; развивать умения использовать интернет- ресурсы, критически анализировать полученную информацию.*

**Глоссарий:** *программное обеспечение типа Вreath Maker, презентации в программе Microsoft PowerPoint.*

# **БАЗА: УО МГПУ им. И.П.Шамякина**

## **ПЛАН ЗАНЯТИЯ**

1. Специальное программное обеспечение типа Вreath Maker.

2. Программа «Веселый художник».

3. Компьютерная программа «Видимая речь».

4. Компьютерная программа «Цветок».

5. Обучающая компьютерная программа по социально-бытовой ориентировке «Ступени самостоятельности».

6. Программа «Экранный чтец».

# *ЗАДАНИЯ ДЛЯ САМОСТОЯТЕЛЬНОЙ РАБОТЫ*

- 1. Ознакомиться с материалами приложения, видеоматериалами.
- *2. Подготовить фрагмент коррекционного занятия с ребёнком с ОПФР с использованием презентации в программе Microsoft PowerPoint.*
- *3. Отправить презентацию на e-mail группы*